# Freegal - Quick Tips & Features

## **What is Freegal?**

- Freegal is a downloadable music service from your library
- All you need is your library card number and your pin (usually the last 4 digits of your phone number)
- Freegal offers access to over 3 million songs

### **How does it work?**

- Library card holders are limited to a weekly limit of 5 downloads
- The download counter resets each week at Monday 12:01am EST
- When you are logged into your account, a download counter is located in the upper right corner

of the screen displaying your weekly allotment

### **How do I download a song to my computer?**

- When you've found a song you want, click on the "Download Now" link
- Select "Save" and choose where you want to save the song

- If you are not presented with a prompt, try right-clicking on the link and choosing the option to save the link—this will let you choose where to save your song

## **Do I have to install anything on my computer?**

No, Freegal Music utilizes the browser to download music, so there is no need to install anything

# **What about Digital Rights Management (DRM)?**

- No need to worry about DRM—songs are downloaded as MP3 files which are compatible with any MP3 player or device

- You can transfer the music to any computer, MP3 player or burn to a CD

- Copyright laws apply for all music downloaded

## **Can I re-download a song?**

- In the Freegal Music navigation bar, you will see "Recent Downloads"

- Here you have the ability to re-download a previously downloaded song up to 2 more times within 2 weeks from the original download (does not count against your weekly download totals)

## **Is there an app for this?**

-Of course there is! If you have an Apple device, you will be able to download the Freegal App by doing a search for "Freegal Music" in the Apple iTunes App Store

- If you have an Android phone or tablet, you will be able to search for "Freegal Music" in the Google Play store

# **Will I be charged for these songs?**

Freegal is free to access, like everything else at the library—and the songs are yours to keep

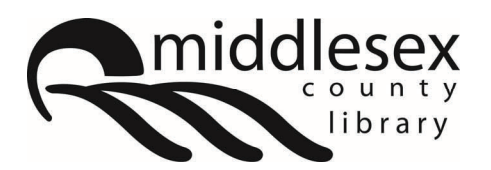

## library.middlesex.ca facebook.com/MiddlesexCountyLibrary | twitter:@MXCountyLibrary